## 一、本周工作

1.下载处理实验数据,包括 PhysioBank 中的 MIT-BIH mitdb 心电数 据第 103、105、111、116、122、205、213、219、223、230 十个数 据集,并通过向其中添加基线漂移、工频干扰、肌电干扰三种噪声产 生 90 个数据集, 所添加的信噪比分别为 0、1.25、5 (dB);

2.调整优化上周完成的实验代码,调参;

3.阅读相关论文,找出实验评价标准:信噪比 SNR 和均方误差 MSE; 4.完成 GAN 网络代码的基本功能。

电子干

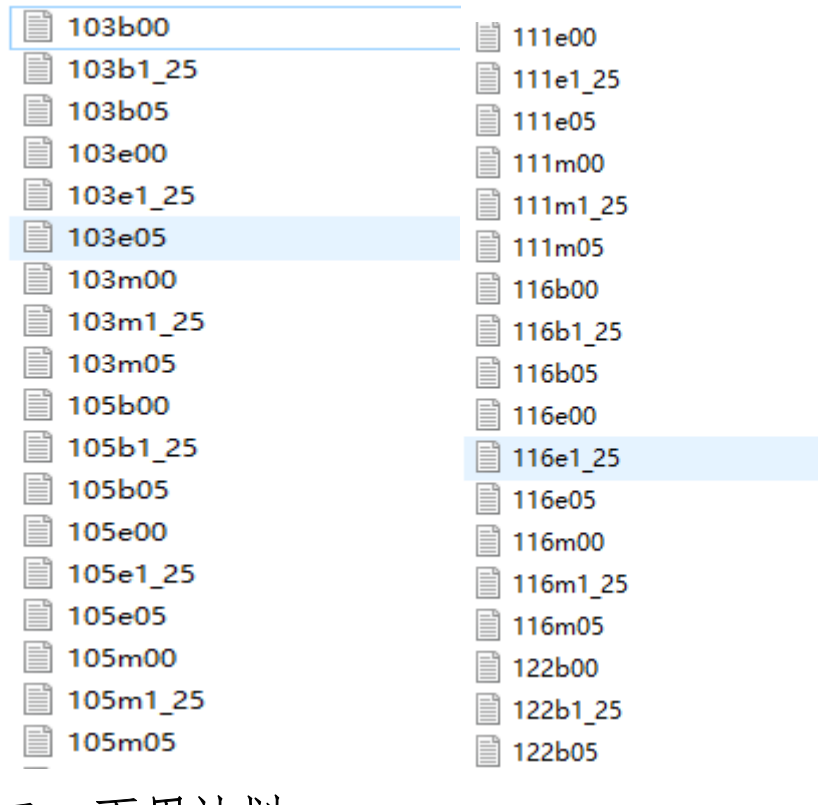

## 二、下周计划

1. 处理好训练数据和测试数据;

2. 完成神经网络的训练,对比实验结果,调优改进;

3. 根据实验结果,拟写报告或论文;